## **Getting Started with eLeanor – the eVSM Learning and Certification System**

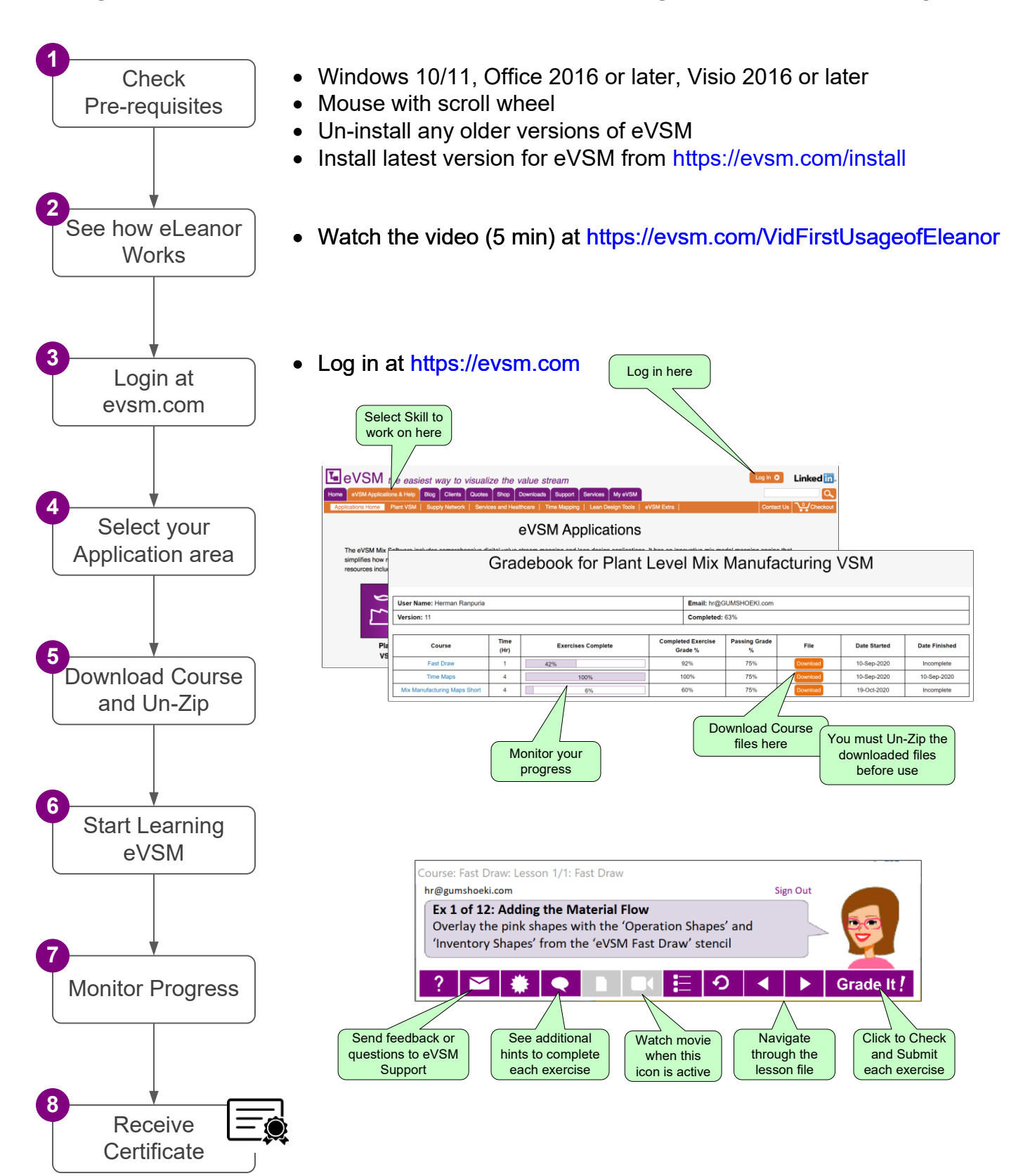

www.evsm.com 9-May-24